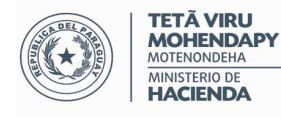

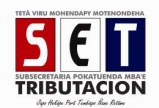

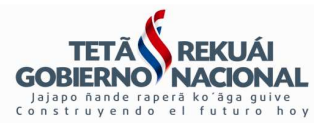

## **LLENADO DE LAS PLANILLAS**

## *Hoja de cálculo correspondiente a las compras*

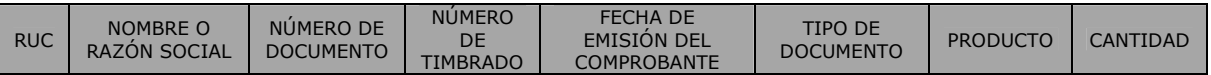

*RUC:* Consignar el número del Registro Único del Contribuyente del proveedor del producto. Registrar 0 (cero), en caso de persona física o jurídica residente en el exterior.

*Nombre o Razón Social:* Consignar el nombre y apellido o Razón Social del proveedor según se trate de una Persona Física o Jurídica.

*Número de Documento:* Consignar el número que consta en el documento que sustenta la compra local o la importación.

*Número de Timbrado:* Consignar el número de Timbrado que consta en el documento que sustenta la compra local. Registrar con 0 (cero) en caso que se trate de un despacho de importación.

*Fecha de emisión del Comprobante:* Consignar la fecha en que fue emitido el comprobante que sustenta la compra local. Cuando se trate de una importación, registrar la fecha de la numeración de la declaración aduanera.

*Tipo de Documento:* Consignar el tipo de comprobante de venta que acredita la compra local. (Ej: Factura, Autofactura). En el caso de importaciones deberá registrarse "Despacho de importación"

*Producto:* Consignar el tipo o descripción del producto derivado del tabaco adquirido por compra local/importación. (Ej: Tabaco, Hebras, Mechas de Acetato).

*Cantidad:* Consignar la cantidad adquirida en Kg (kilogramos), MBF (Miles de Barras de Filtros) o en bandejas.

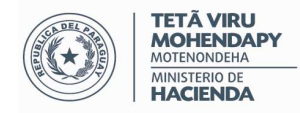

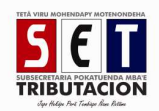

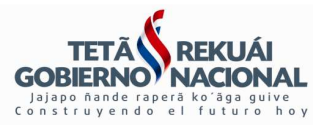

## *Hoja de cálculo correspondiente a las ventas*

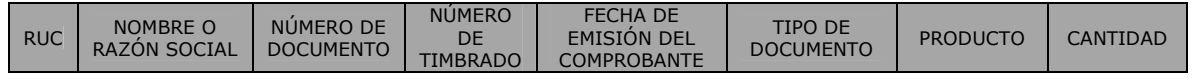

*RUC:* Consignar el número del Registro Único del Contribuyente del adquirente del producto. Registrar 0 (cero), en caso de persona física o jurídica residente en el exterior

*Nombre o Razón Social:* Consignar el nombre y apellido o Razón Social del adquirente según se trate de una Persona Física o Jurídica.

*Número de Documento:* Consignar el número que consta en el documento que sustenta la enajenación local o la exportación.

*Número de Timbrado:* Consignar el número de Timbrado que consta en el documento que sustenta la enajenación.

*Fecha de emisión del Comprobante:* Consignar la fecha en que fue emitido el comprobante que sustenta la enajenación.

*Tipo de Documento:* Consignar el tipo de comprobante de venta que acredita la enajenación local o la exportación, como ser la Factura.

*Producto:* Consignar el nombre del producto derivado del tabaco enajenado en el mercado local o al exterior. (Ej: Tabaco, Hebras, Mechas de Acetato).

*Cantidad:* Consignar la cantidad enajenada en Cajas, Bandejas de varilla de filtros o unidades de Caja Master.